## **Monit Konfiguration**

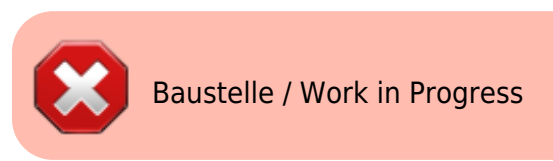

**ln** -s /etc/monit/conf-available/apache2 /etc/monit/conf-enabled/apache2

From: <https://dokuwiki.meinekleinefarm.net/> - **Meine kleine Dokumentation**

Permanent link: **[https://dokuwiki.meinekleinefarm.net/doku.php?id=monit\\_config&rev=1478647109](https://dokuwiki.meinekleinefarm.net/doku.php?id=monit_config&rev=1478647109)**

Last update: **2016/11/08 23:18**

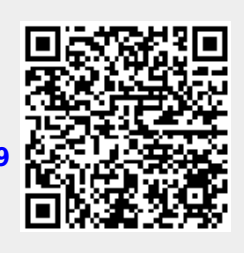